### <<Windows Server 2008

 $<<$ Windows Server 2008

- 13 ISBN 9787563529889
- 10 ISBN 7563529888

出版时间:2012-6

页数:262

字数:425000

extended by PDF and the PDF

http://www.tushu007.com

# <<Windows Server 2008

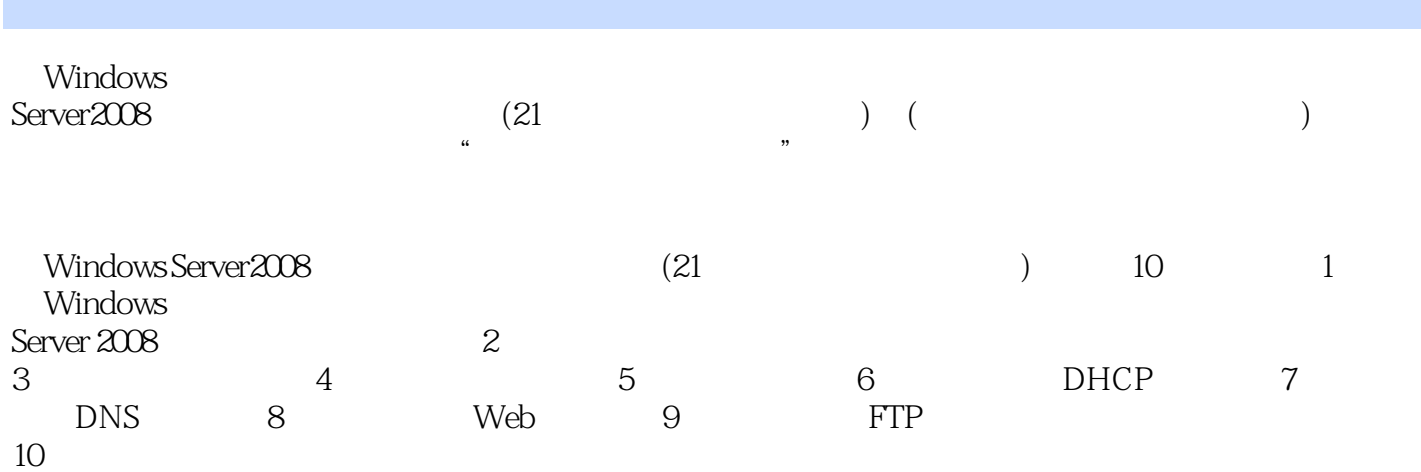

2008

Windows Server

<<Windows Server 2008

1 Windows Server 2008 1 1 Windows Server 2008 1.1.1 Windows Server 2008 1.1.2 Windows Server 2008 1. 2. 1 Windows Server  $2008$  $1 \t2 \t1$  $1\ 2\ 2$ 1.2.3 Windows Server 2008 1.2.4 Windows Server 2008 1.3 2 Windows Server 2008 1 3 1 1 3 2 1.3.3 1 3 4 1.3.5 服务器角色、角色服务和功能 1.3.6 MMC  $1 \quad 4$ 1 5 Windows Server 2008 1 6  $2<sub>5</sub>$ 2. 1 Windows Server 2008  $2 \t1 \t1$  $2 \t1 \t2$ 2 1 3  $2 \t1 \t4$  $2\quad1\quad5$ 2.1.6 2.1.7 2. 2 1 Windows Server 2008  $2\quad 2\quad 1$ 2 2 2  $2\quad2\quad3$ 2 2 4  $2\quad2\quad5$  $2\hspace{.1cm}2\hspace{.1cm}6$ 2 2 7 2.3 2 Windows Server 2008  $2.3 \quad 1$ 2 3 2 2.3.3 活动目录用户和计算机 2.3.4 活动目录域和信任关系 2.3.5 活动目录站点复制服务  $\begin{array}{cc} 2 & 4 \\ 2 & 5 \end{array}$  $2\hspace{0.1cm}5$ 2.6 习题

 $\leq$  <Windows Server 2008

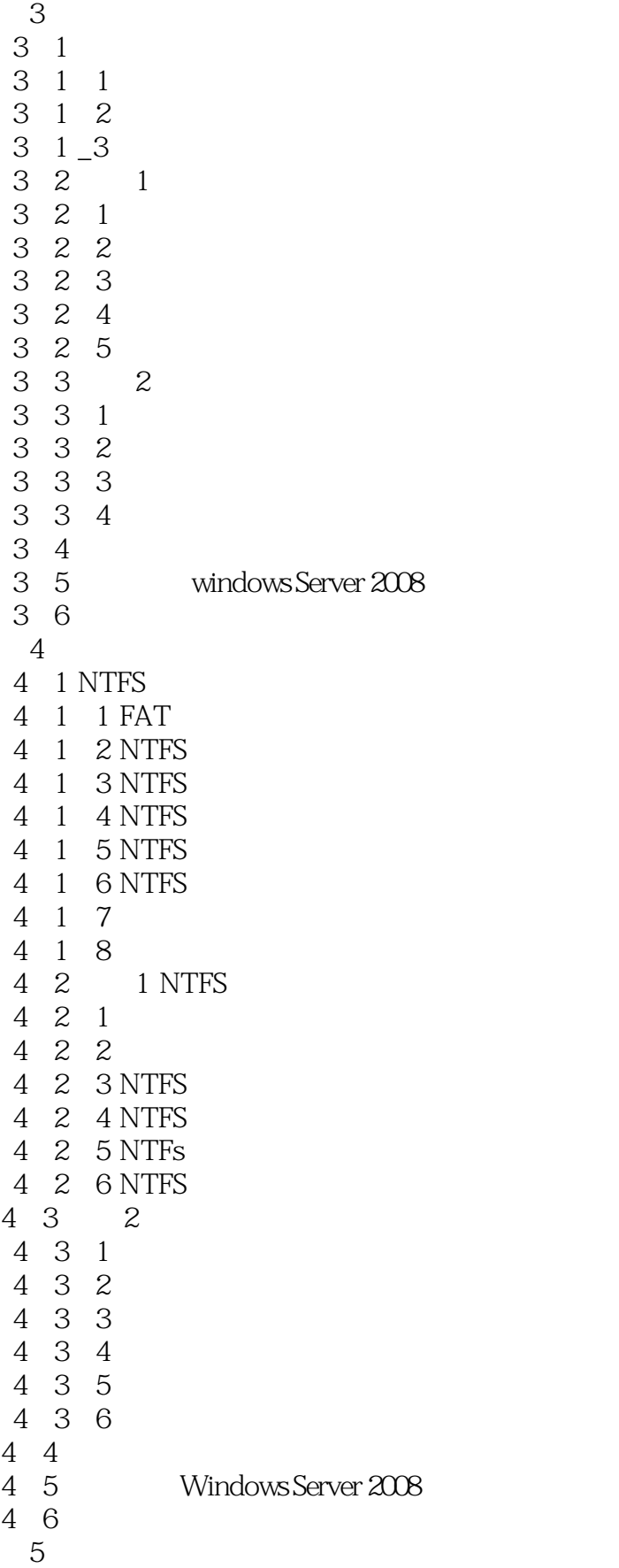

<<Windows Server 2008

```
5 1
5 \t1 \t15 1 2
5 1 3
5.2 1 Windows Server 2008
5\quad 2\quad 15.2.2<br>5.2.3 "
5.2.3 " "
5 2 4
5 2 5
5 2 6
5.3 2 Windows Server 2008
5 3 1
5 3 2
5 3 3
5 3 4
5 3 5
5 3 6
5 3 7
5 3 8
5 3 9 RAID-5
5 3 10
5 4
5.5 Windows Server 2008
 5.6 习题
 6      DHCP
6.1 DHCP
6 1 1 DHCP
6 1 2 DHCP
6 1 3 IP
6 2 1 DHCP
6 2 1
6 2 2
6 2 3 DHCP
6 3 2 DHCP
6 3 1
6 3 2
6 3 3 DHCP
6 4 3 DHCP
6 4 1
6 4 2
6.4.3 DHCP
6 5 4 DHCP
6 5 1
6 5 2
6 5 3
6 6 5DHCP
```
# <<Windows Server 2008

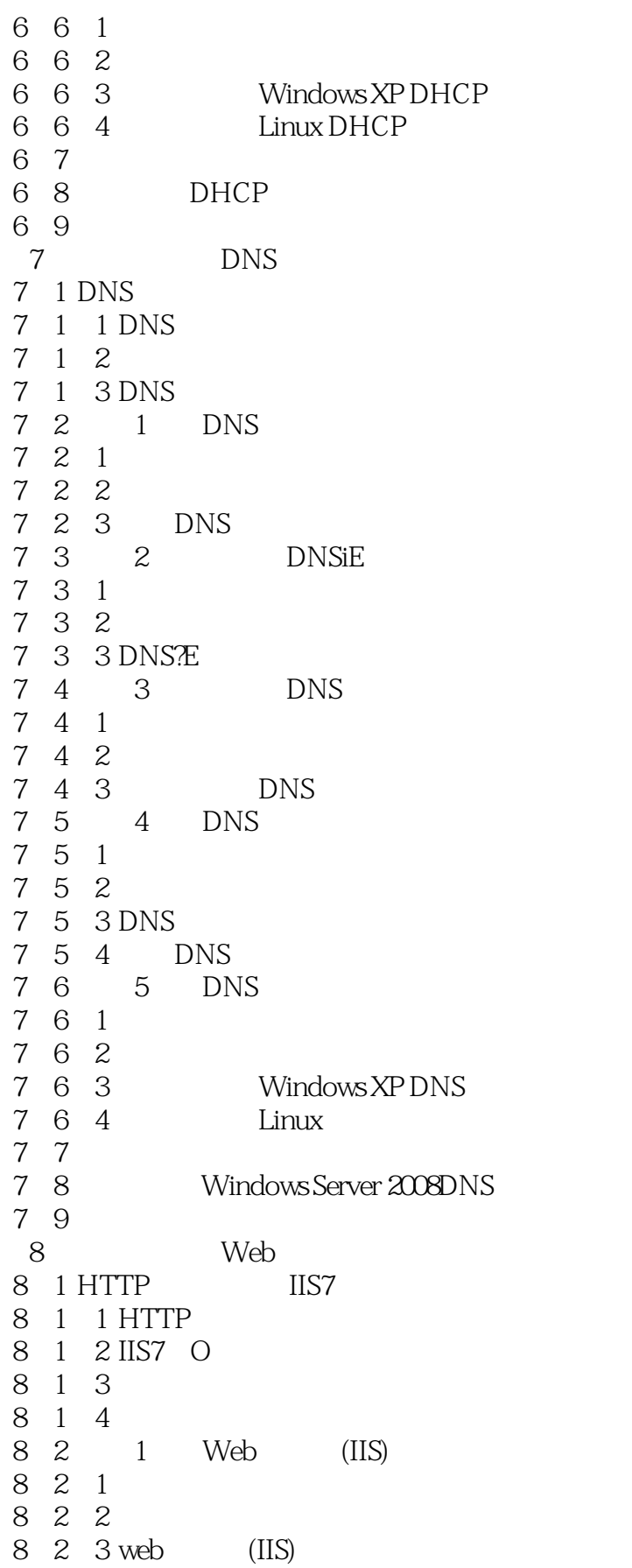

## $\leq$  <Windows Server 2008 >>

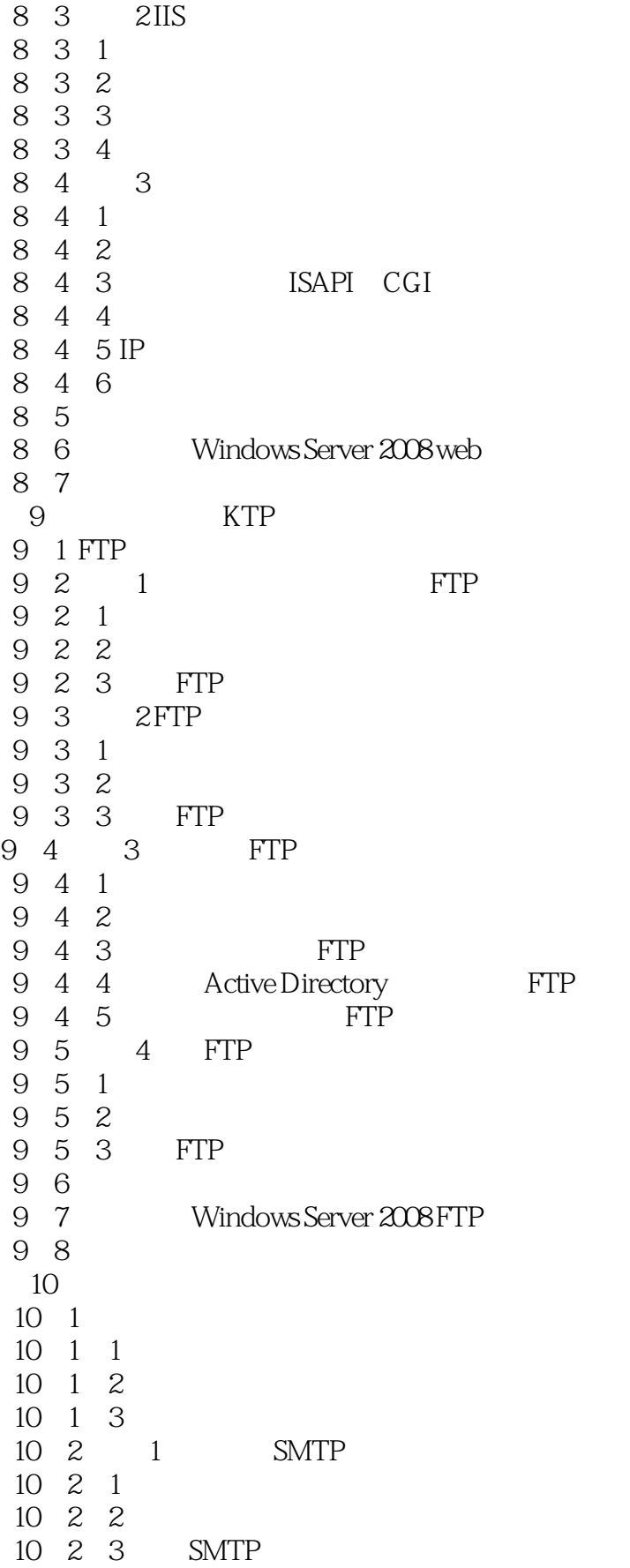

## $\leq$  <Windows Server 2008 >>

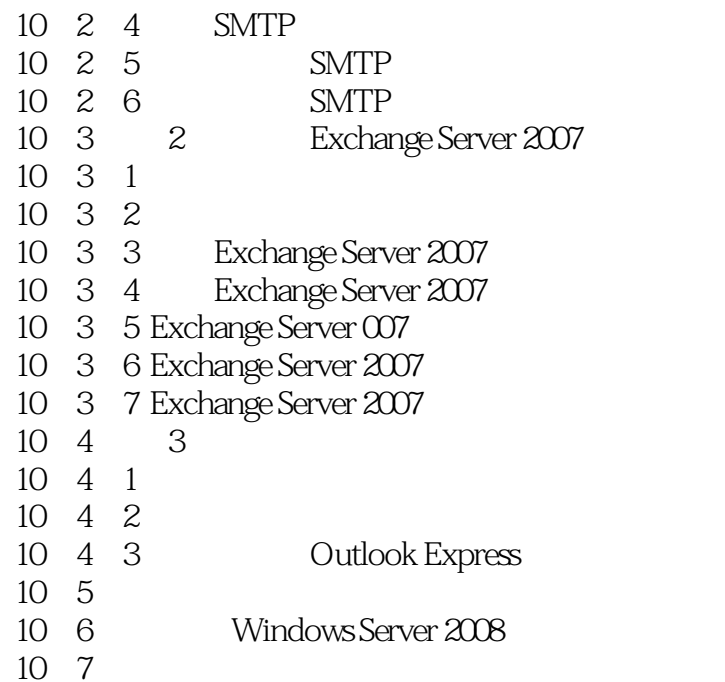

# $\leq$  <Windows Server 2008 >>

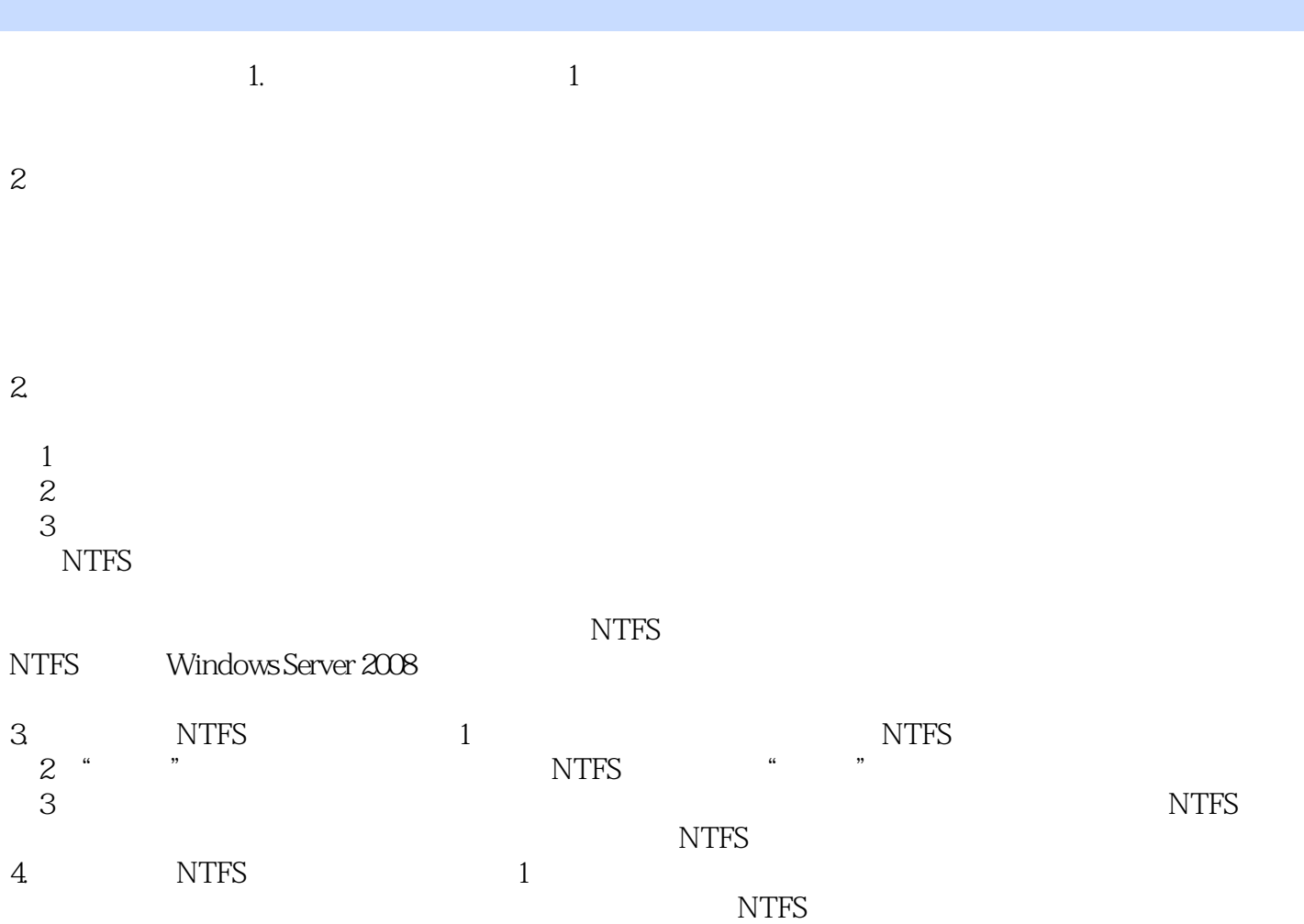

### <<Windows Server 2008

and the Server Server 2008

21 : Windows Server2008

 $\overline{\mathcal{D}}$ 

21 Windows Server2008

### <<Windows Server 2008

本站所提供下载的PDF图书仅提供预览和简介,请支持正版图书。

更多资源请访问:http://www.tushu007.com